# **And suddenly - Open Source!**

What happens if your daily work is happening in the open?

Web Zurich Bastian Widmer - @dasrecht | @amazeeio

#### **Overview**

- 
- 
- Ohai!<br>• A bit of history<br>• What are you doing anyways?<br>• Why open source?<br>• Challenges and Benefits<br>• Discussion / Questions
- 
- 
- 

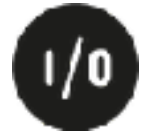

### **\$> whoami bastian** System Engineer at amazee.io

Containers in Production & @dasrecht Too many side projects!\* • DevOpsDays Zurich •CommunityRack.org • Running TOR-exit-nodes for fun • Open Air Cinema(!) • Working with real Containers

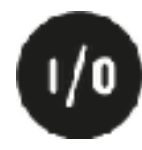

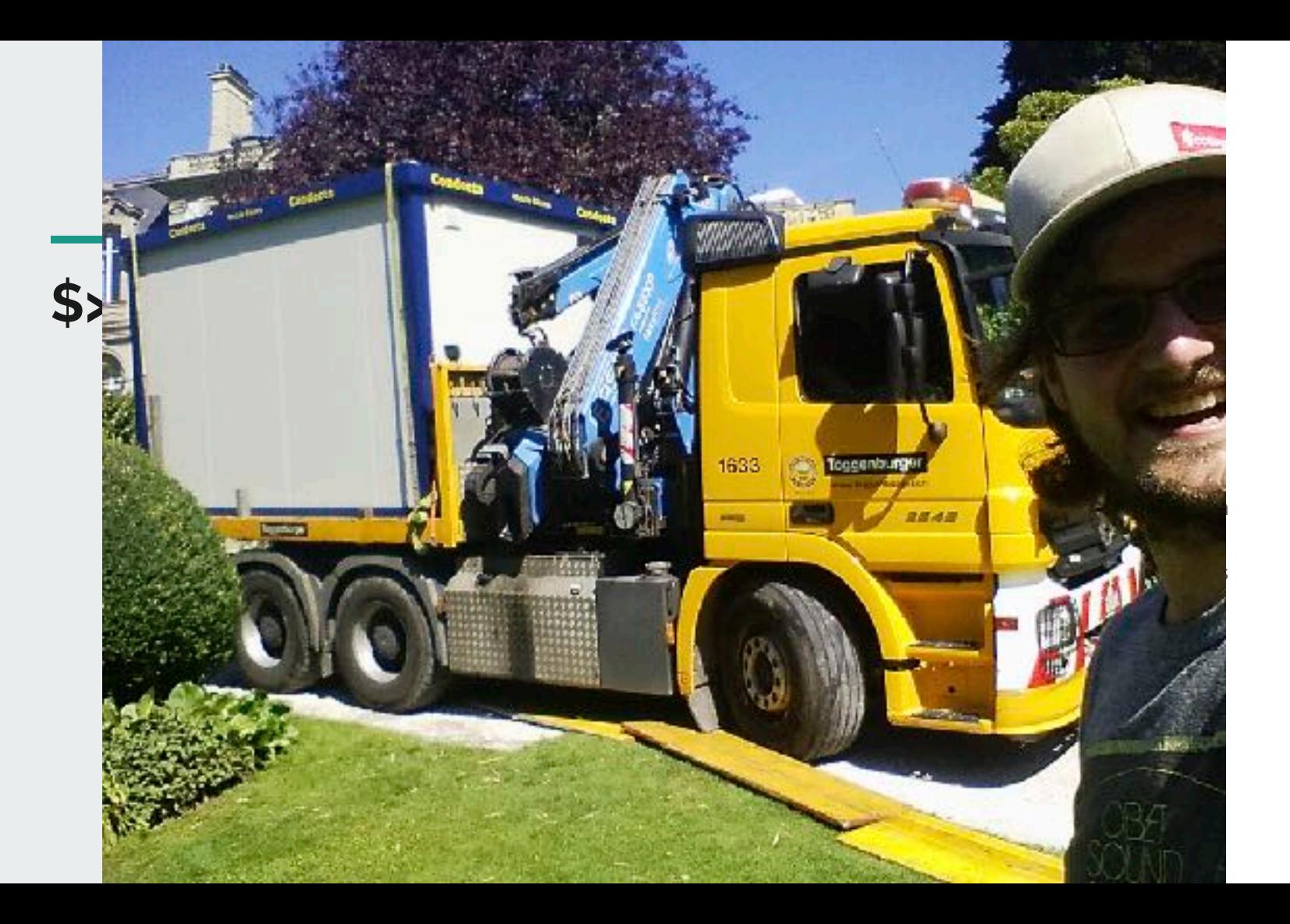

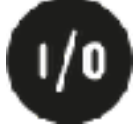

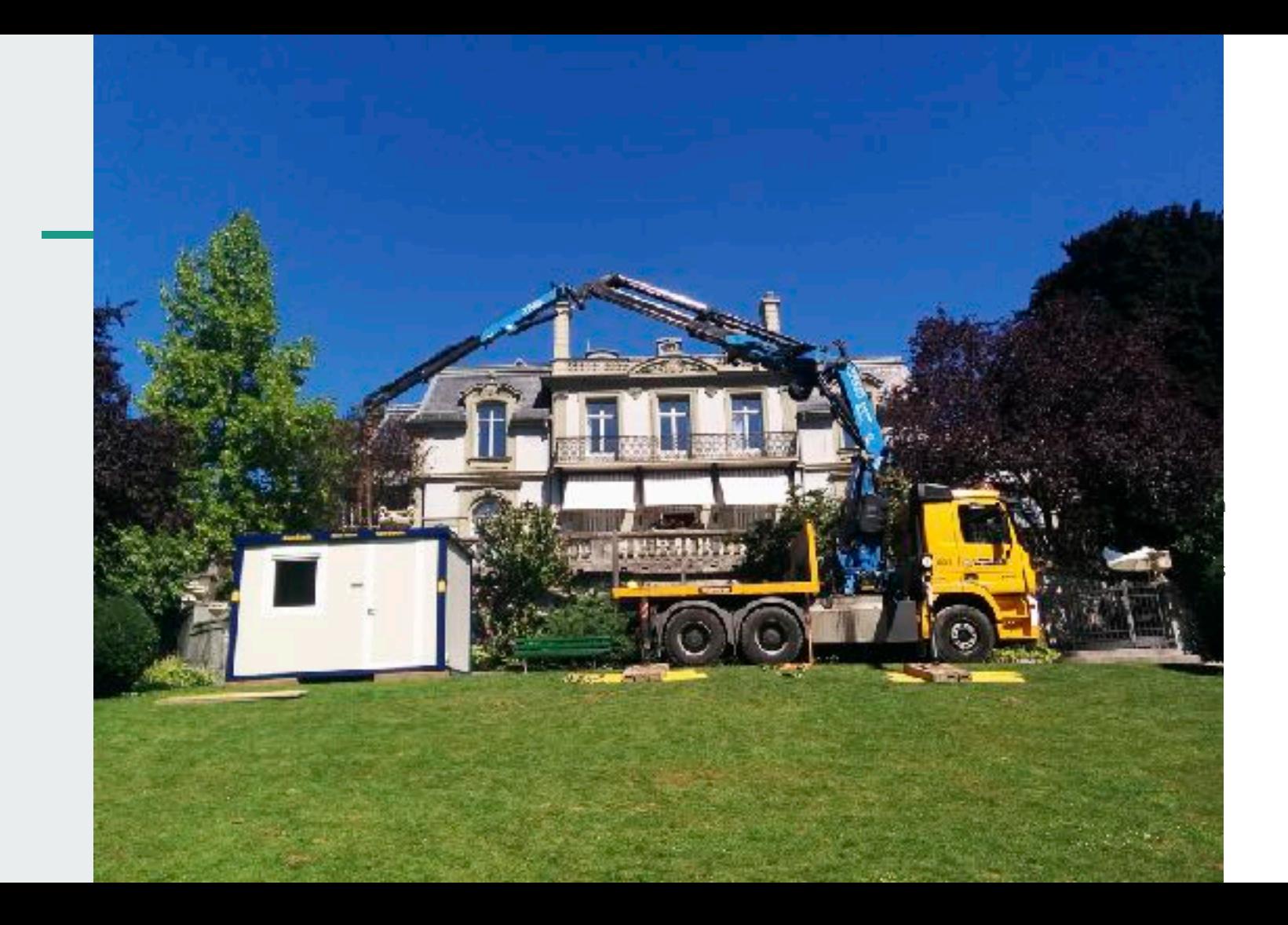

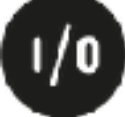

## 

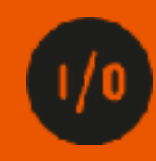

## **Who is a contributor to an open source project?**

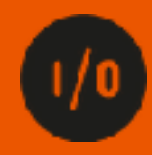

## **And who can pay their bills thanks to open source software?**

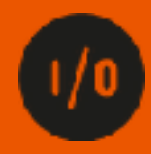

### **Open source is everywhere!**

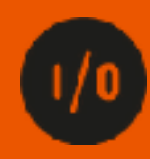

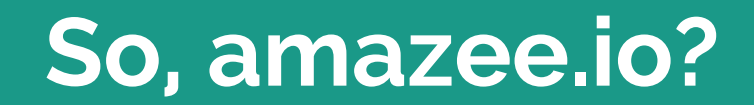

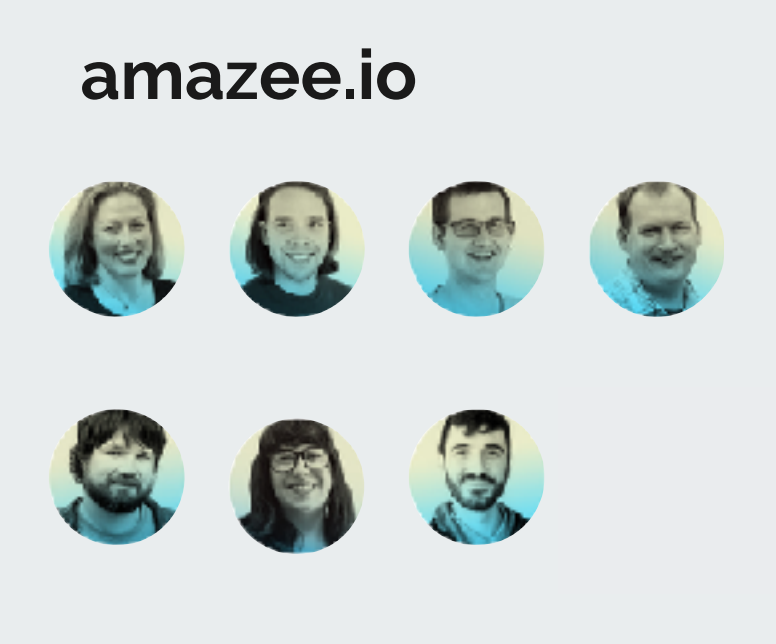

- Hosting Platform tailored to Drupal<br>• Hosting since 8 years<br>• We're a remote team<br>• Zurich<br>• Barcelona<br>• Austin, TX<br>• Portland, OR<br>• Melbourne<br>• Hosting in 16 different countries<br>• Cloud and On-Premises
- 
- -
	-
	-
	-
	-
- 
- 

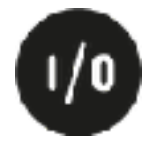

### **Open source is a process We also started with our secret sauce**

#### **2014**

- 
- 
- 
- Hosting with a partner company They manage things Lack of flexibility The cutting edge isn't cutting it anymore Building up knowledge instead of relying on
- the partner

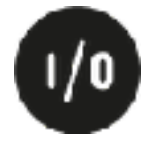

#### **2015**

- Full rebuild of the hosting infrastructure Configuration management fully integrated CI pipelines Local Dev Environment built with the same
- 
- 
- tools

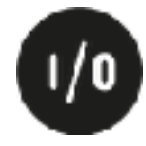

- **2016** Ugh vagrant boxes!!!
	- It's not flexible, uses a lot of space and updating is a pain!
	- Let's take look at Docker
	- Building tooling around Docker pygmy
	- **• Why using Containers just locally?**

Pygmy: https://github.com/amazeeio/pygmy

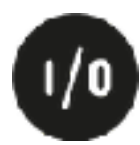

#### 

- 
- 2017 First Website running on Docker! Eureka! This actually works! Open Source? Open Source! Lagoon 2018 Working towards V1.0.0 Release
	-
	-
	-
- -

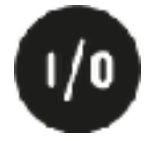

### **Lagoon?**

- 
- 
- 4. Iteration of our Hosting Stack Microservices Deployment Pipeline for Drupal Web Projects
- Local Development Environment

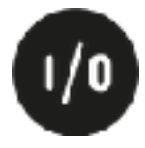

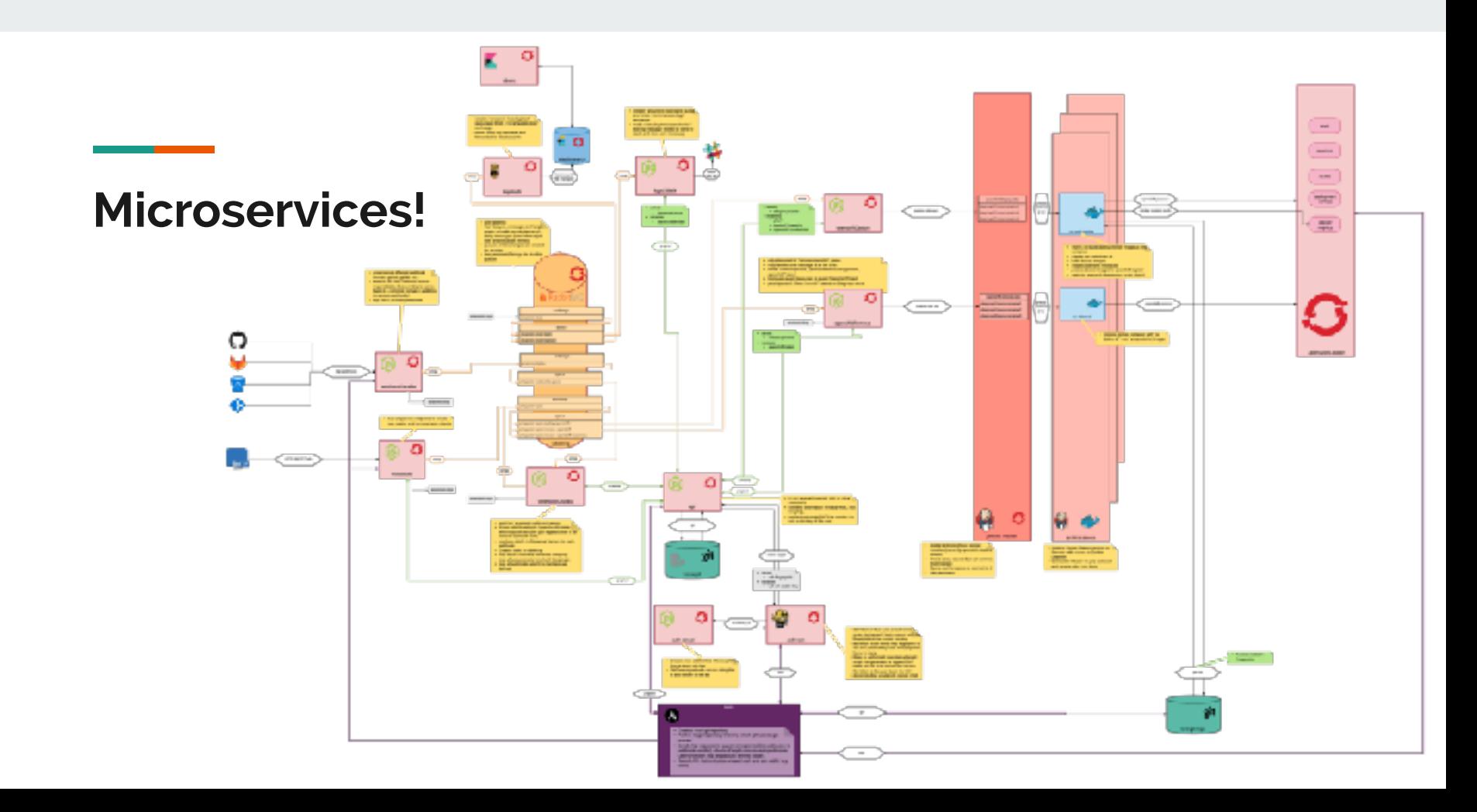

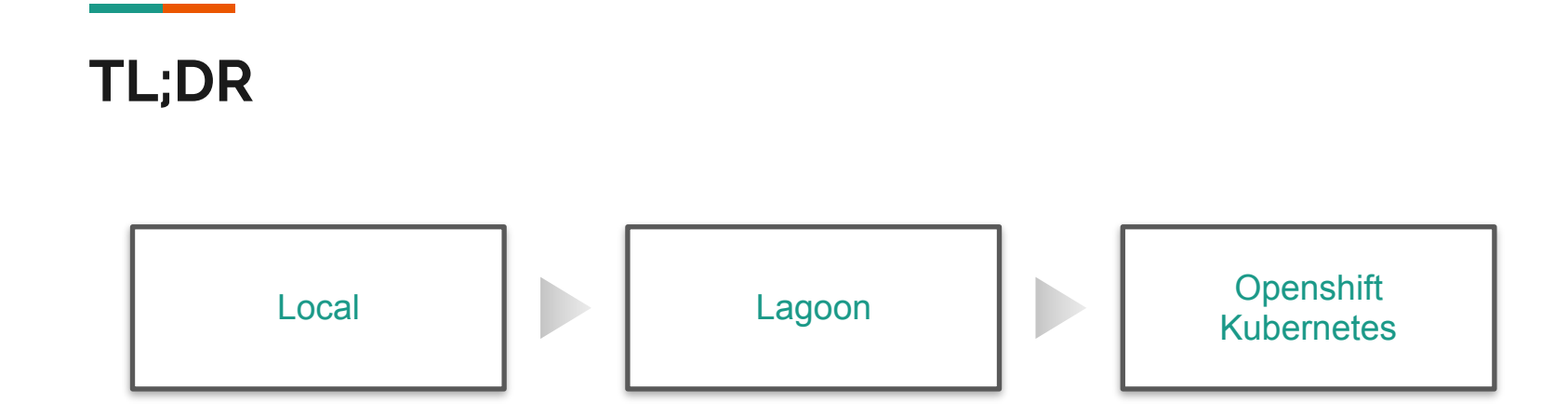

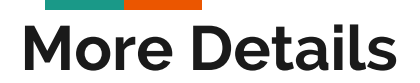

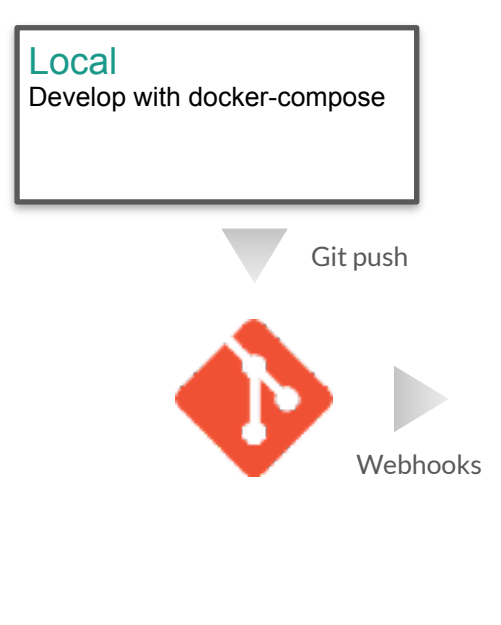

#### Lagoon

- Reads dockercompose.yml
- Build Images
- Setup OS
- Projects
- Push Images to **Registry**
- Configure
- Resources
- Monitor Rollouts

#### OpenShift / Kubernetes **Orchestration**

#### **Notifications**

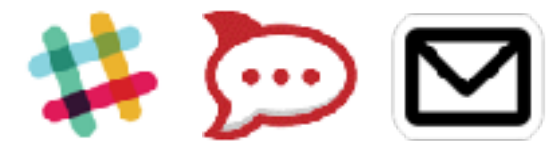

# **Why open source?**

**Since our beginnings, it has troubled us to see an open source project like Drupal being hosted on proprietary hosting platforms. Today, we are making conscious decision to change that.** 

**- Michael Schmid , CTO amazee.io**

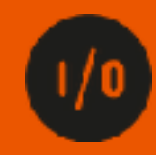

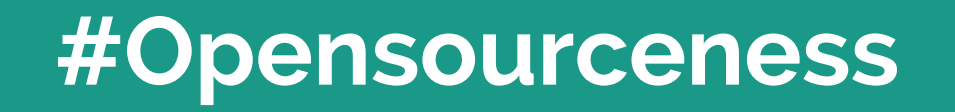

### **Hosting Stack Opensourceness?**

• ✔ CMS / Drupal • X Hosting Platform • ✔ PHP • ✔ Nginx/Apache • ✔ MySQL / MariaDB / PostgreSQL • **V** Operating System • ✔ Linux-Kernel

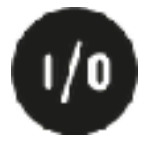

#### **Lagoon is completely open source**

- •All Docker Images
- •All Configurations
- Build & Deploy Scripts
- Testing Infrastructure

**GitHub:** github.com/amazeeio/lagoon

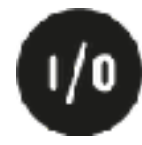

### **Hosting Stack Opensourceness with Lagoon**

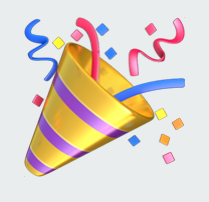

• ✔ Drupal • V Hosting Platform • ✔ PHP • ✔ Nginx / Apache • ✔ MySQL / MariaDB • ✔ Operating System • ✔ Linux-Kernel

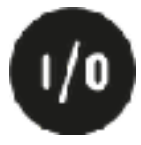

#### **Use Open Source to build Open Source**

We are also just standing on the shoulders of giants:<br>▪● OpenShift<br>▪★ Kubernetes<br>▪★ Alpine Linux Docker Images

- 
- 
- 

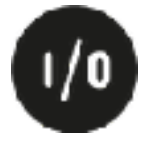

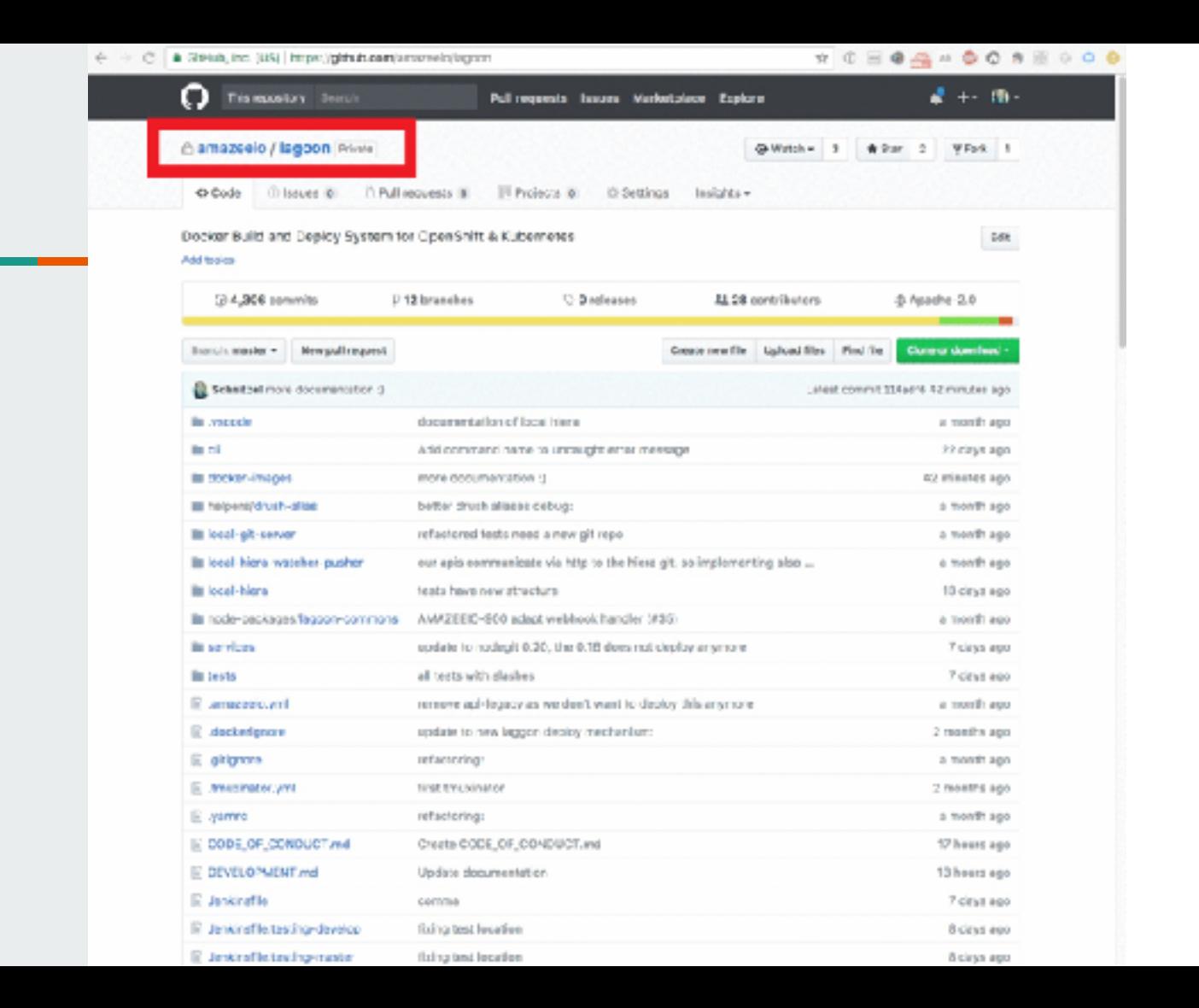

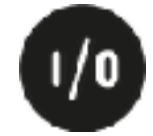

## **What happened afterwards?**

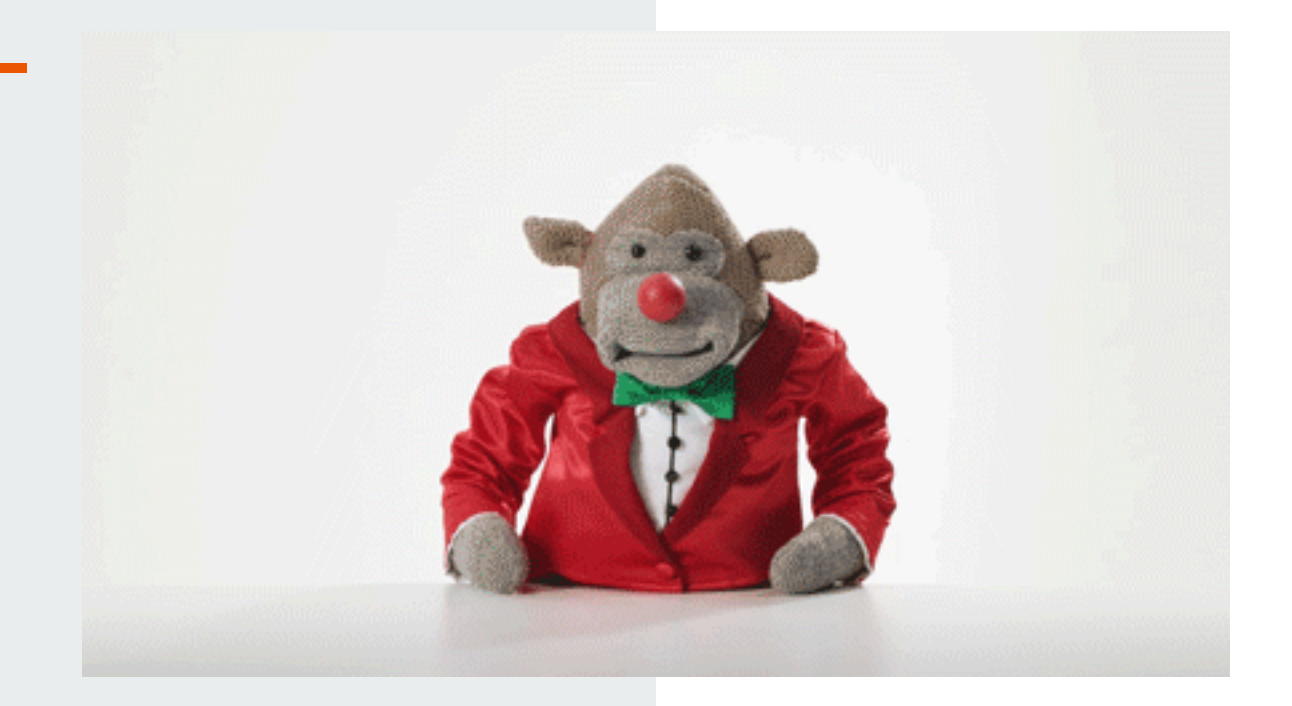

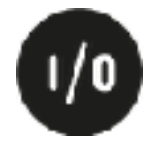

#### no-reply-aws@amazon.com

Dear AWS Customer,

This is Lester here.

the control of the control of

 $\overline{\phantom{0}}$ 

Your AWS Account is compromised! Please review the following notice and take immediate action to secure your account.

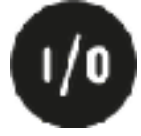

## **But your code is open… isn't that insecure?**

— someone

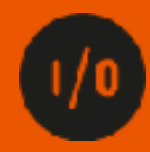

#### **When your product is free how are you going to make money?** — a human being

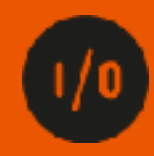

# **Trust & Transparency**

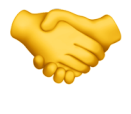

### **We can just run it our own!**

— potential customer

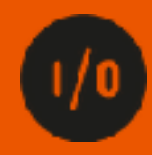

#### ● Everyone sees the status of the development

#### **Good Things**

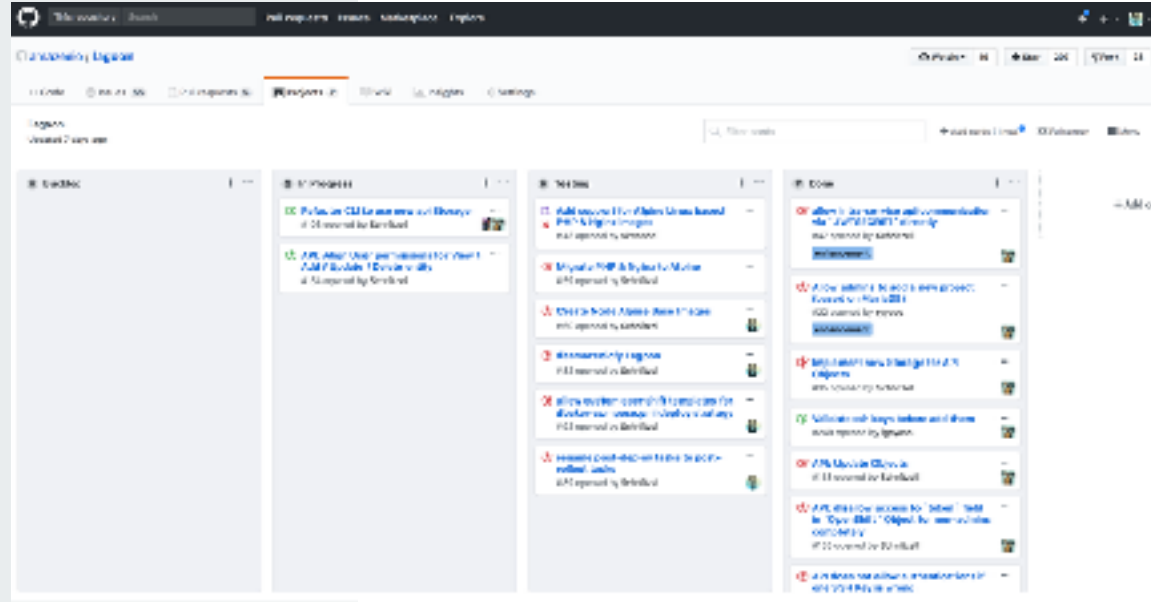

- Good Things<br> **Good Things** get resolved quicker)
	- ●A fix of one customer can help another
	- ●Public Roadmap
	- ●Ideas Space Feature Requests
	- ●More Interaction with your customers

#### **Challenges**

- •But why is there your company name all over the place?
	- True, let's fix it!

#### deamazeeiofy Lagoon #82

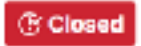

G' Closed Schnitzel opened this issue on 26 Oct 2017 - 1 comment

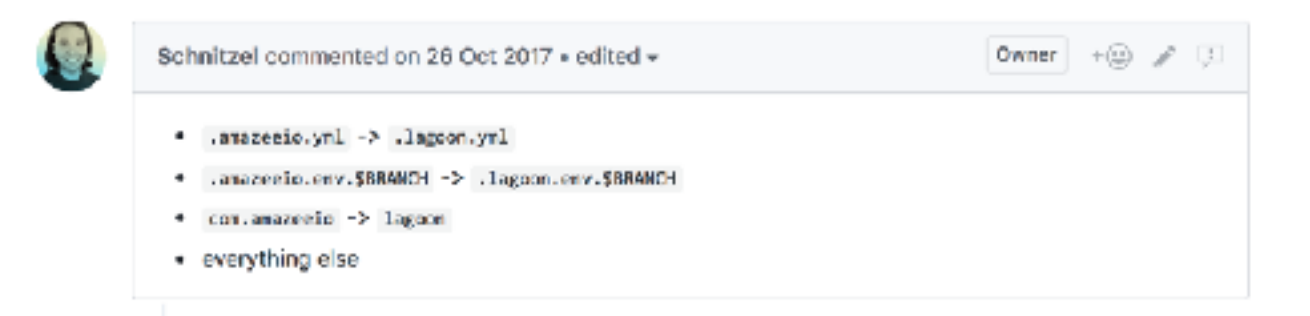

#### **Challenges**

- •Telling people that it is open source and that they can change it and open a pull request :)
- •Not everyone is happy with having all his comments in the open
- •People expect everything we do is open source (even the legacy things)
- •Think trough your code more make sure the next person also understands the code

## **Ask yourself: Could others benefit from your work if you just open source it?**

## **Maybe your code could be the shoulder people can stand on in the future!**

### **Thank you for your attention!**

Bastian Widmer - @dasrecht | @amazeeio

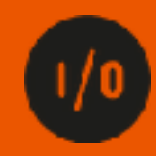